#### **PROGRAM STUDI MANAJEMEN INFORMATIKA**

## **APLIKASI PENGOLAHAN DATA PERSEDIAAN BARANG PADA CARI LOKAK INDONESIA. PT PALEMBANG**

#### **NADYA PERMATASARI**

#### **171450016**

**Tugas Akhir ini diajukan sebagai syarat memperoleh gelar Ahli Madya** 

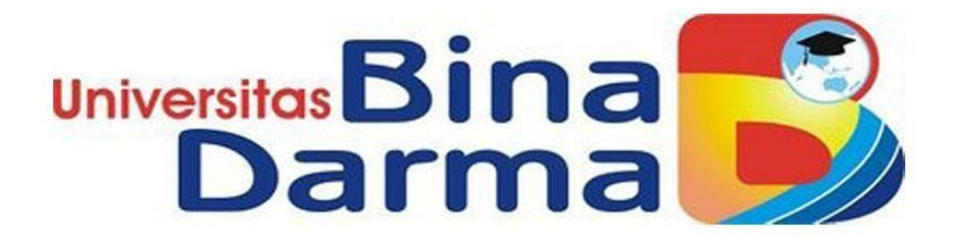

# **PROGRAM STUDI MANAJEMEN INFORMATIKA FAKULTAS VOKASI DIPLOMA III UNIVERSITAS BINA DARMA PALEMBANG 2020**

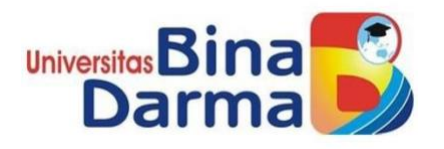

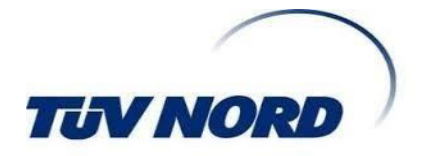

## **APLIKASI PENGOLAHAN DATA PERSEDIAAN BARANG PADA CARI LOKAK INDONESIA. PT PALEMBANG**

### **NADYA PERMATASARI**

### **171450016**

### **Telah diterima sebagai salah satu untuk memperoleh Gelar Ahli Madya pada Program Studi Manajemen Informatika**

# **PROGRAM STUDI MANAJEMEN INFORMATIKA FAKULTAS VOKASI DIPLOMA III UNIVERSITAS BINA DARMA PALEMBANG 2020**

#### **HALAMAN PENGESAHAN**

#### APLIKASI PENGOLAHAN DATA PERSEDIAAN BARANG PADA CARI

#### **LOKAK INDONESIA. PT PALEMBANG**

**NADYA PERMATASARI** 171450016

Telah diterima sebagai salah satu syarat untuk memperoleh gelar Ahli Madya pada Program Studi Manajemen Informatika

Pembimbing

Vivi Sahfitri, S.Kom., M.Kom

Palembang, 17 Oktober 2020 **Fakultas Vokasi Diploma III Universitas Bina Darma** 

Dekan.

Rabin Ibau Zainal, S.E., M.Se., PhD

 $\mathbf{u}$ 

#### **HALAMAN PERSETUJUAN**

Tugas Akhir Berjudul " APLIKASI PENGOLAHAN DATA PERSEDIAAN BARANG PADA CARI LOKAK INDONESIA.PT PALEMBANG " Oleh " NADYA PERMATASARI " telah dipertahankan didepan komisi penguji pada hari Sabtu, 05 September 2020

#### Komisi Penguji

Vivi Sahfitri, S.Kom., M.M.  $1.$ 

 $2.$ Marlindawati, M.Kom.

 $3.$ Timur Dali P, M.Kom. Penguji I

Pembimbing (...

Penguji II

Mengetahui, Program Studi Manajemen Informatika

Fakultas Vokasi Diploma III Universitas Bina Darma Ketua,

(Vivi Sahfitri S.Kom., M.Kom)

81

CS Dipindai dengan CamScanner

#### **SURAT PERNYATAAN**

Saya yang bertanda tangan dibawah ini:

Nama NADYA PERMATASARI

**NTM** 171450016

Dengan ini menyatakan bahwa:

- $1$ . Tugas Akhir ini adalah asli dan belum pernah diajukan untuk mendapatkan gelar akademik (Ahli Madya) di Universitas Bina Darma atau perguruan tinggi lain;
- Tugas Akhir ini murni gagasan, rumusan dan penelitian saya sendiri<br>dengan arahan Tim Pembimbing;<br>Di dalam Tugas Akhir ini tidak terdapat karya atau pendapat yang  $\overline{2}$
- $3.$ telah ditulis atau dipublikasikan orang lain, kecuali secara tertulis dengan jelas dikutip dengan mencatumkan nama pengarang dan memasukkan ke dalam daftar rujukan:
- $4<sup>1</sup>$ Saya bersedia tugas akhir yang saya hasilkan dicek keasliannya menggunakan plagiarism checker serta diunggah ke internet, sehingga dapat diakses publik secara daring;

5.

Surat pernyataan ini saya tulis dengan sungguh-sungguh dan apabila terbukti melakukan penyimpangan atau ketidakbenaran dalam pernyataan ini, maka saya bersedia menerima sanksi sesuai dengan peraturan dan perundang-undangan yang berlaku.

Demikian surat pernyataan ini saya buat agar dapat dipergunakan sebagaimana mestinya.

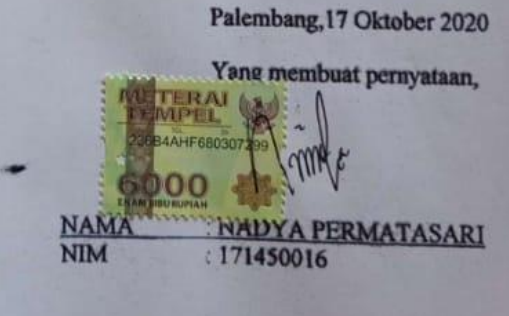

IV

**Motto dan Persembahan**

### **Motto**

**"Lupakan masa lalu , terus melangkah bersama keyakinan dan kejujuran. Memperbaiki diri bukan bearti kita salah, tidak pernah ada kata terlambat untuk berubah menjadi lebih baik"**

**"Jadilah pribadi yang kuat, namun tidak kasar. Jadilah pribadi yang ramah, namun tidak lemah. Jadilah pribadi percaya diri, namun tetap rendah hati."**

### **Persembahan**

- **Untuk Orang Tua , terutama abah (ayah) yang di surga serta ibu yang telah berjuang dan mendukung tiada hentinya**
- **Saudara dan teman-teman baik ku**
- **Teman teman seperjuangan mencari gelar**
- **Untuk bangsa indonesia**

#### **ABSTRAK**

Sistem Informasi dibuat untuk mempermudah dalam pengelolaan dan penyimpanan data maka dapat menghasilkan suatu informasi yang tepat dan akurat. Adanya sistem informasi yang tepat dan akurat dapat mengurangi terjadinya kesalahan yang tidak diinginkan sehingga dapat meningkatkan kinerja yang lebih efisien dan kecepatan operasional perusahaan. Dalam Pengelolaan dan penyimpanan data barang inventaris masih menggunakan *microsoft excel* yang digunakan untuk mencatat barang-barang yang ada. Sehingga untuk catatan data barang yang ada sangat berantakan dan tidak mudah untuk mencari suatu data pada *file* tersebut yang masih sangat sederhana dan sistem ini kurang memadai untuk mobilitas perusahaan yang semakin tinggi . Apabila ada pihak yang membutuhkan data dengan cepat maka sulit untuk mencari keterangan dimana dan apa saja data barang yang dibutuhkan tersebut. Tujuan dari penelitian ini adalah membangun sistem informasi pengelolaan data barang inventaris berbasis web. Metode pengembangan sistem yang digunakan adalah *waterfall.* Dalam implementasinya menggunakan Bahasa pemerograman PHP dan MySql Sebagai *databasenya.* Berdasarkan hasil dari penelitian dapat ditarik kesimpulan : pada aplikasi berbasis web ini admin akan lebih dimudahkan dalam melakukan pencatatan melihat detail informasi barang dan mencari barang karna sudah menjadi satu bentuk yaitu sistem informasi berbasis web dan memudahkan manager dalam mengontrol data barang habis atau barang yang butuh perbaikan untuk menjaga agar pelaksanaan pekerjaan menjadi lancar dan juga mempermudah membuat laporan data dengan cepat.

Kata Kunci: Sistem Informasi, Pengelolaan Data Barang Inventaris, *Website*

#### **KATA PENGANTAR**

Puji syukur kehadirat Allah SWT karena berkat rahmat dan karunia-Nya jualah sehingga penulis dapat menyelesaikan skripsi ini guna memenuhi salah satu syarat yang telah ditetapkan dalam menempuh pendidikan di Universitas Bina Darma. Palembang.

Dalam penulisan ini, penulis menyadari bahwa dalam pembuatan tugas akhir ini masih jauh dari sempurna, hal ini dikarenakan terbatasnya waktu dan pengetahuan. Oleh karena itu penulis mengharapkan adanya saran dan kritik yang diberikan bersifat membangun.

Pada kesempatan yang baik ini, tak lupa penulis menghaturkan terima kasih kepada semua pihak yang telah memberikan bimbingan, pengarahan, nasehat dan pemikiran dalam penulisan skripsi ini, terutama kepada :

- 1. Dr.Sunda Ariana,M.Pd.,MM Rektor Universitas Bina Darma Palembang.
- 2. Rabin Ibnu Zainal., S.E., M.Sc., Ph.D, Dekan Fakultas Vokasi
- 3. Vivi Sahfitri, S.Kom., MM., Ketua Program Studi Manajemen Informatika.
- 4. Vivi Sahfitri, S.Kom., MM., selaku pembimbing I yang telah memberikan bimbingan penulisan tugas akhir ini.
- 5. Orang Tua , terutama abah (ayah) yang di surga serta ibu yang telah berjuang dan mendukung tiada hentinya dan Saudara-saudaraku tercinta serta seluruh teman dan sahabat-sahabatku yang selalu memberikan dorongan, masukan dan bantuan baik moril maupun materil yang tak ternilai harganya.

Akhirnya penulis hanya dapat berharap semoga tugas akhir ini dapat bermanfaat bagi penulis dan semua pembaca. Semoga Allah SWT melimpahkan semua rahmat dan karunia-Nya kepada kita semua. Amin.

Palembang,

#### NADYA PERMATASARI

# **DAFTAR ISI**

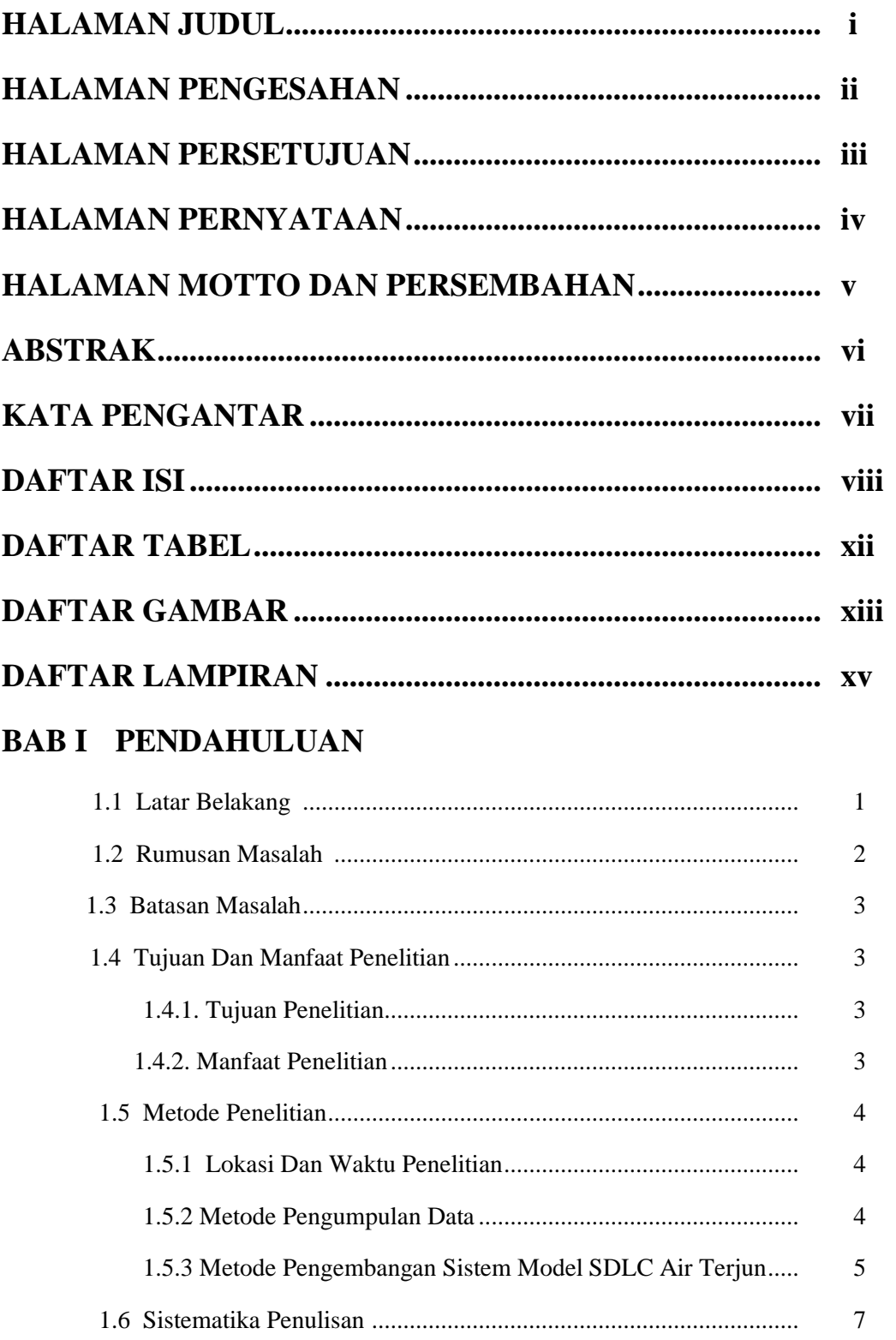

# **BAB II TINJAUAN PUSTAKA**

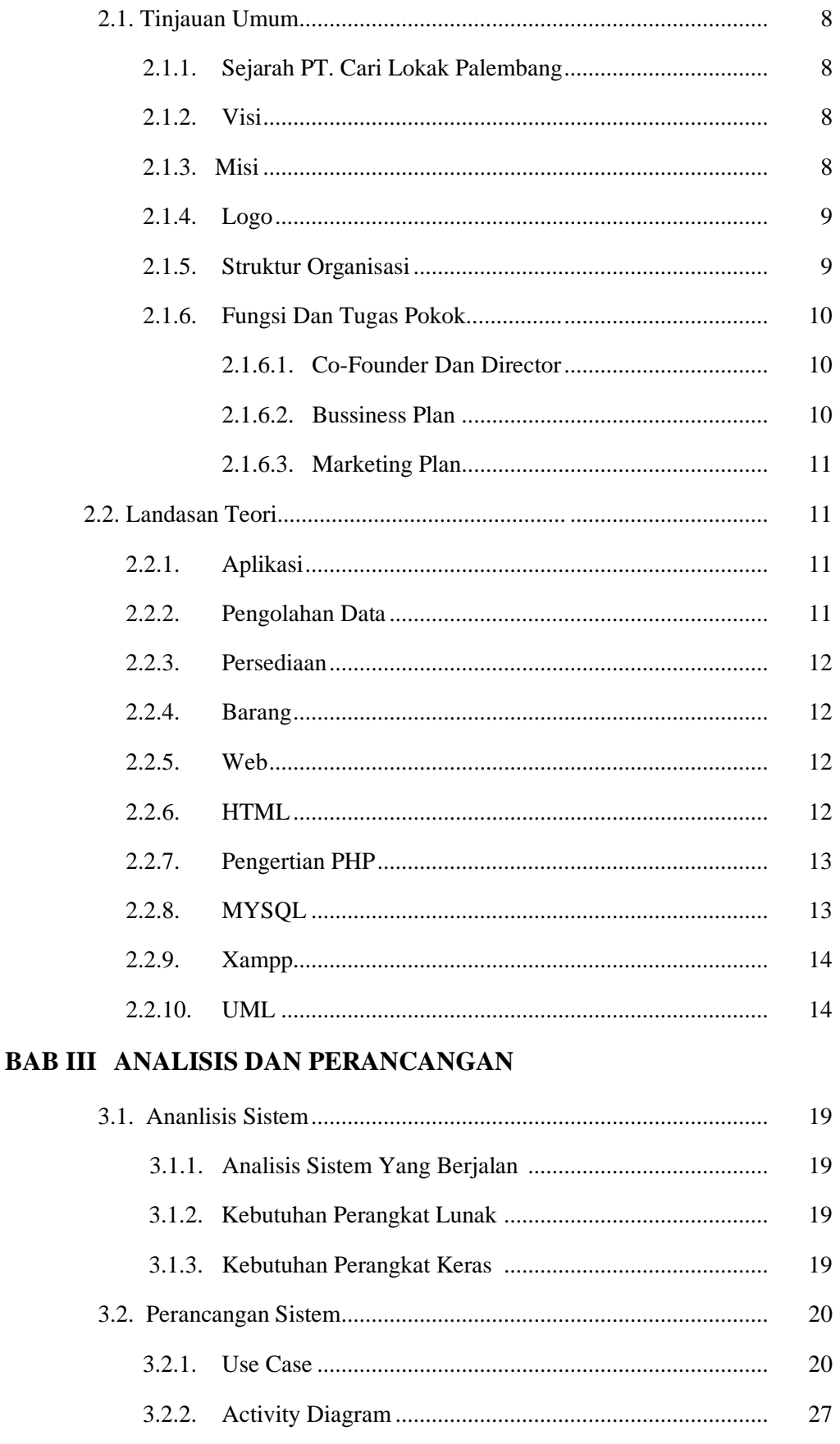

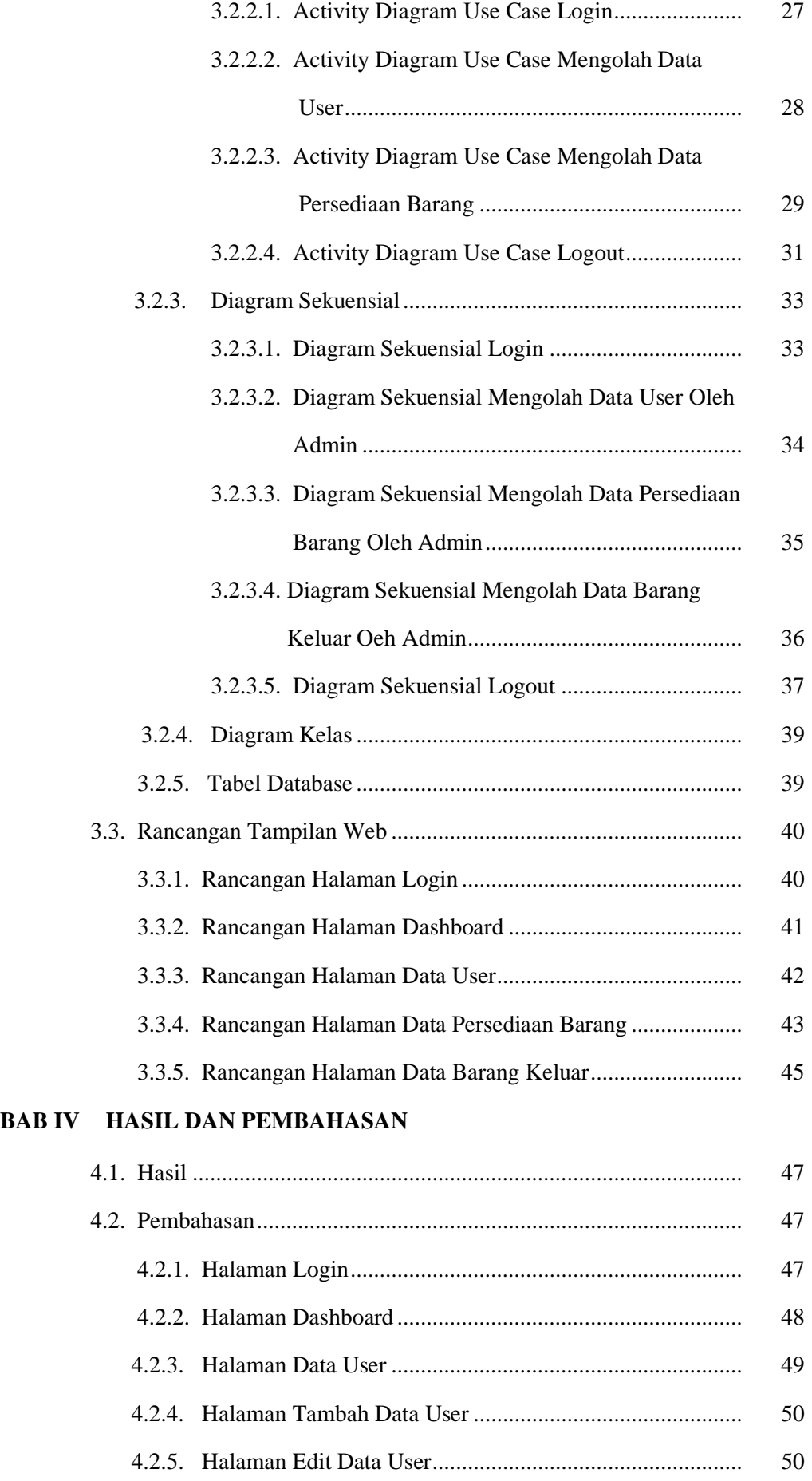

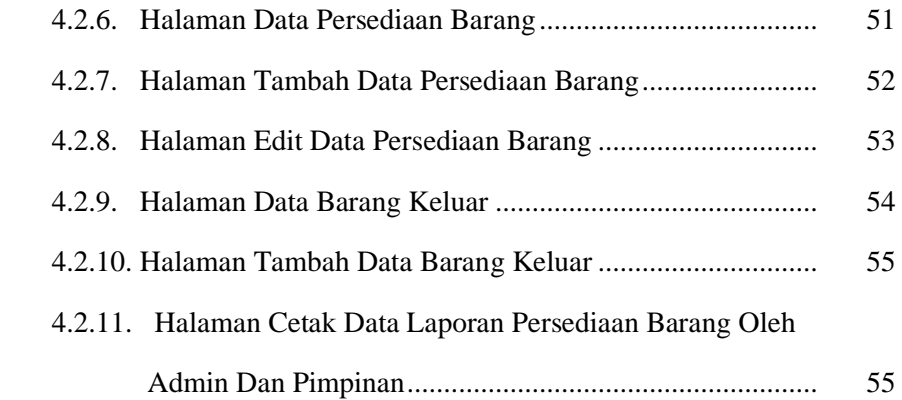

#### **BAB V KESIMPULAN DAN SARAN**

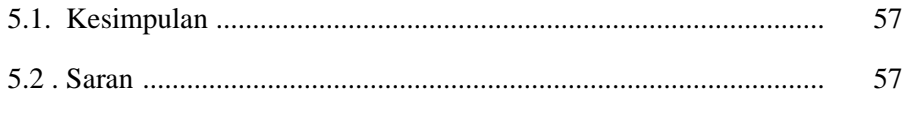

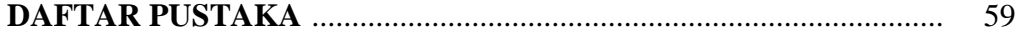

# **DAFTAR TABEL**

#### **Halaman**

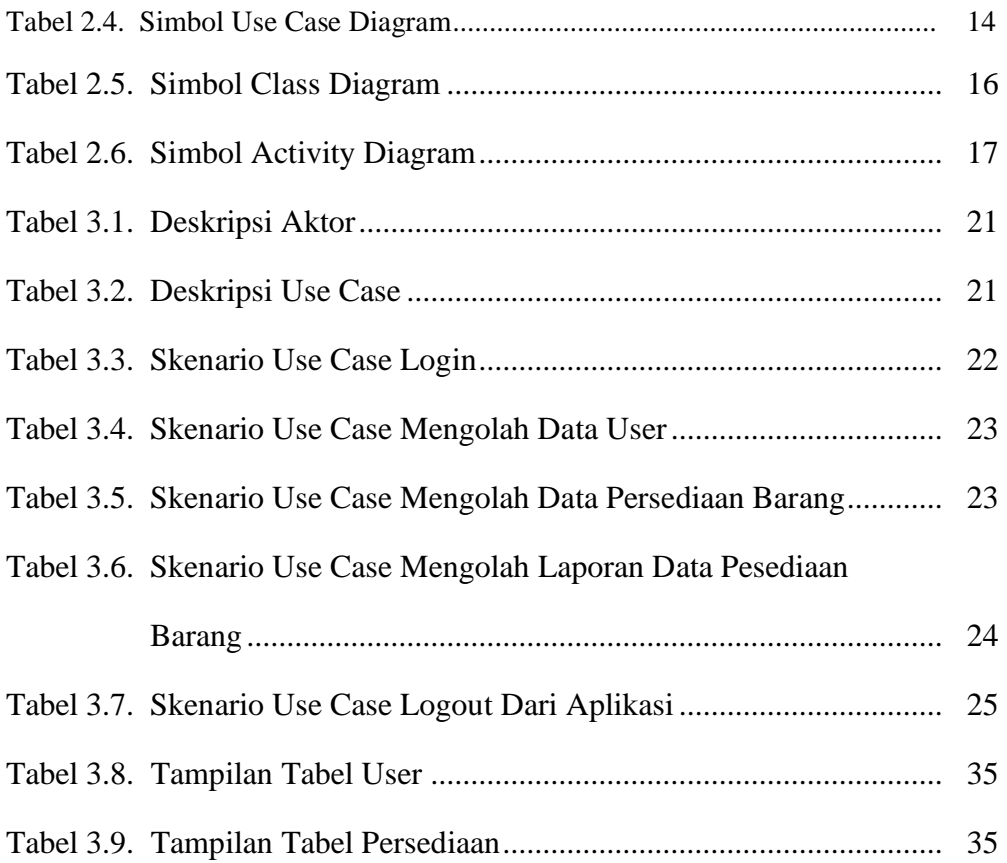

# **DAFTAR GAMBAR**

#### **Halaman**

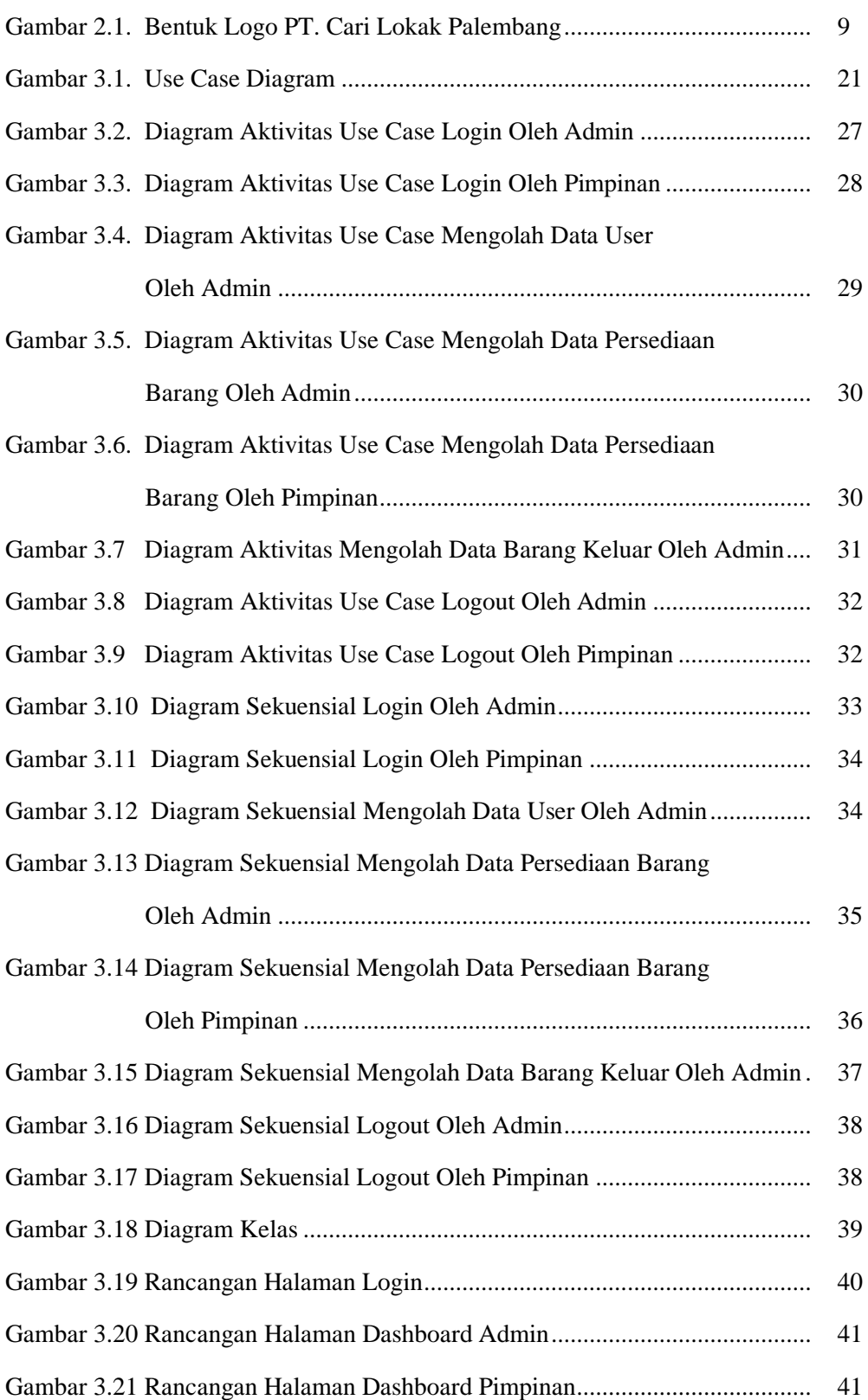

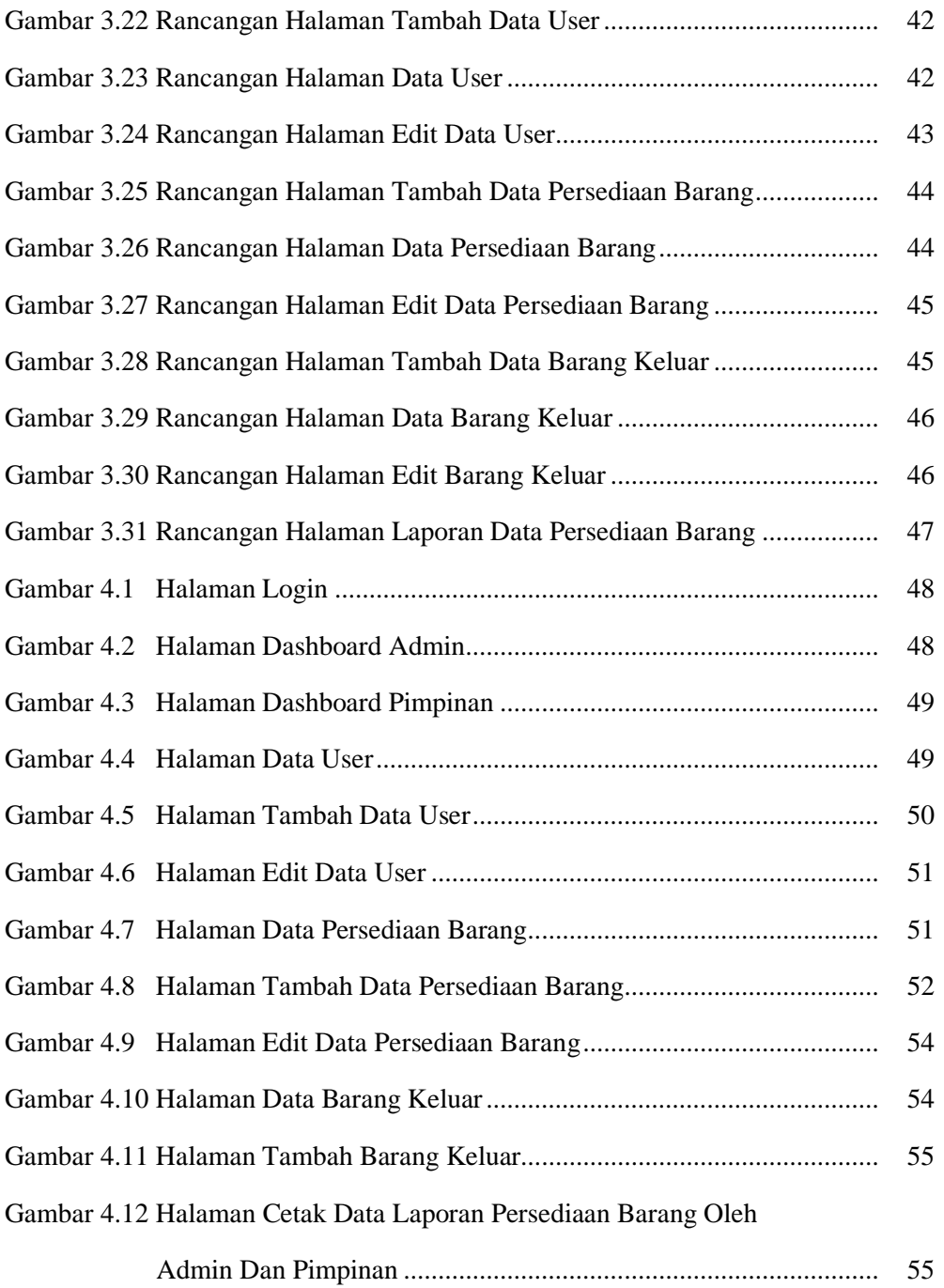

# **DAFTAR LAMPIRAN**

#### **Lampiran**

- 1. Pengajuan Judul
- 2. Halaman Pengesahan
- 3. Surat Keterangan Lulus
- 4. Lembar Konsultasi
- 5. SK Pembimbing
- 6. Penilaian Magang
- 7. Form Kelayakan Jilid Tugas Akhir
- 8. Setrifikat Character Building
- 9. Setrifikat Cisco
- 10. Setrifikat Toefl ITP